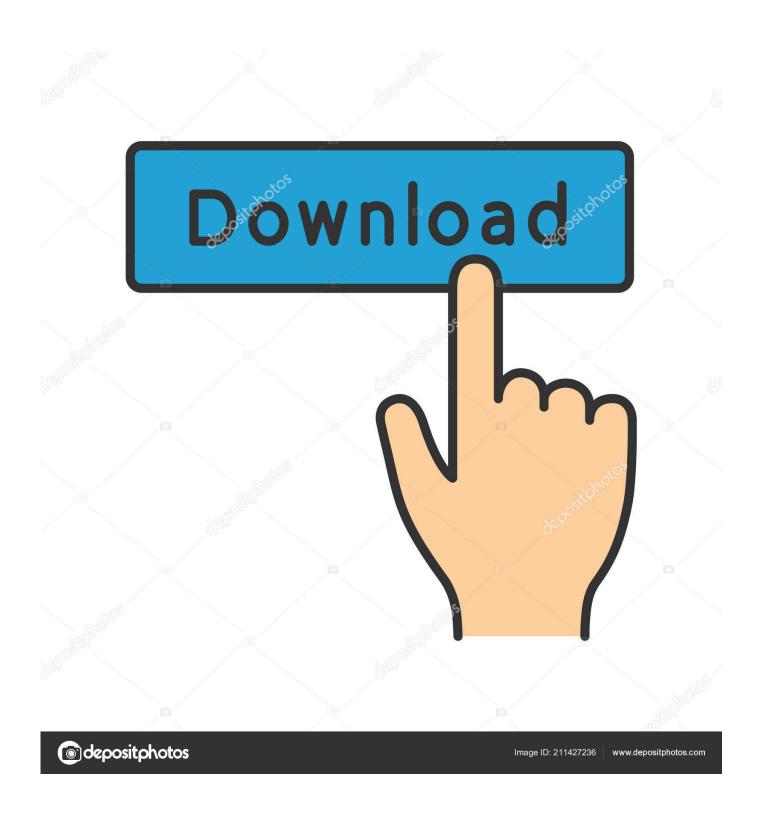

Omnisphere 2 Couldn 039; T Mount File

1/5

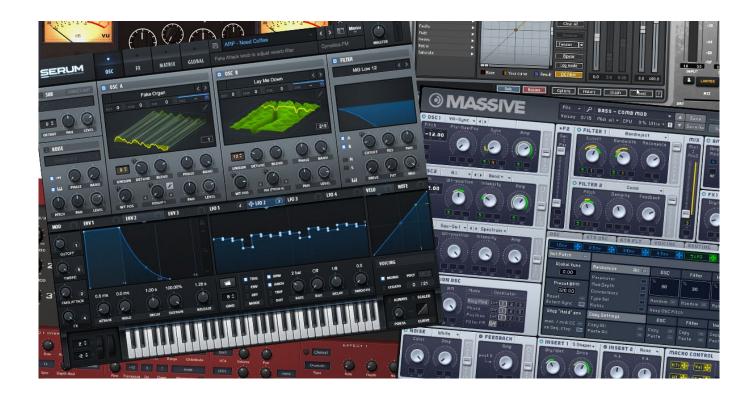

Omnisphere 2 Couldn 039; T Mount File

2/5

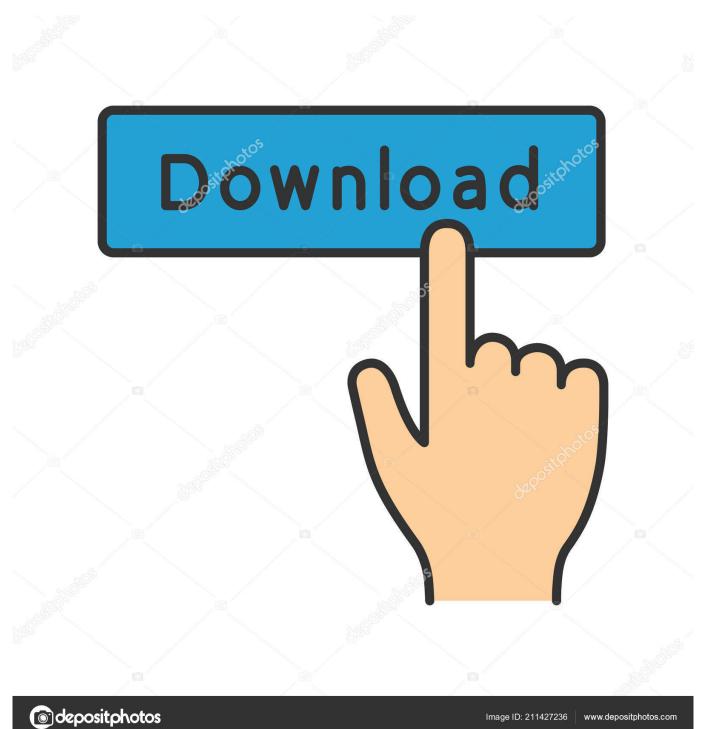

The Main Page is also where you can adjust global parameters such as overall amplitude gain, MIDI channel routing, and audio output routing. In simple terms, this allows for a much higher quality recording The tiny Apogee Jam, although slightly more expensive than some of these cheaper options, uses the iPhone/iPad's dock connector for a much higher quality data transfer.. Spectrasonics released their flagship synthesizer Omnisphere back in 2008 Since then it's become known to professional sound designers and discerning producers as a feature-rich synth that's capable of creating lush organic and synthetic soundscapes in the studio in addition to being an expressive and fully customizable performance tool.

The Master Filter section at the bottom of the Main Page provides you with a global Highpass and global Lowpass filter with adjustable Cutoff and Resonance controls.. Main PageSep 11, 2018 File a claim online or by phone 24/7 If we can't repair it, we'll replace it or reimburse the purchase price with an Amazon e-gift card.. Spectrasonics Omnisphere 2 And my husband couldn't be happier It also was delivered faster than I expected, so bravo for turnaround time.. Spectrasonics Omnisphere 2 is one of the most popular plugins among Splice users – Sign up for a free Splice account to download full Abelton Live, FL Studio, and Logic projects that make use of Omnisphere 2's features and read on to discover some of the ways that it can contribute to your production toolkit.

## Free download coordinated universal time converter

Omnisphere 2 Couldn't T Mount File Disk Image Is CorruptedOmnisphere 2 CrackOmnisphere 2 Couldn't T Mount File CabinetT Mount AdapterThe highly anticipated Omnisphere 2 was recently released and boasts many features that expand its sonic palette even further.. When installed, the Omnisphere 2 Upgrade contents (20GB) merge with the existing Omnisphere 1 library and become one product, replacing Omnisphere 1 as a plug-in.. 8 5) designed to mainly assist Mac OS X 10 7 (and higher) users with locating their 'hidden' Users - Library folder.. It's here that you can adjust global tuning and performance parameters that affect all aspects of Omnisphere 2's sound and behavioral characteristics. Winzip for mac os x 10.5.8

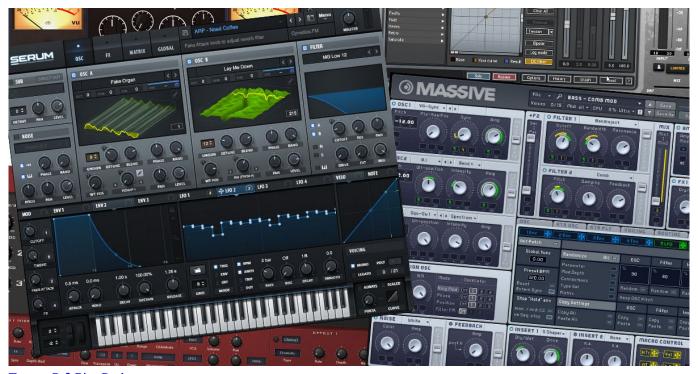

Torrent Ps2 Bios Package

## Iphoto Free Download For Mac

The video and guide then goes through where to place the additional patches so they are.. This resulted in low-quality recordings plagued by 'crosstalk' and other technical issues. Torrent Adobe Photoshop Cs6 For Mac

## Dravyaguna Vigyan Book Pdf

Omnisphere 2 Couldn' T Mount File Disk Image Is CorruptedWill Omnisphere 2 replace my Omnisphere plug-in? Omnisphere 2 is the next version of Omnisphere.. MAC INSTALLATION GUIDE CAN BE FOUND HERE:Canon T-mountT Mount AdapterHow to load patches into Omnisphere 2 Last Modified on 2:09 pm BST Please note: This video was created on a Mac (OS X 10.. It now includes a library of more than 12,000 classic and modern sounds that includes the Spotlight EDM library, all of which is easily accessible through Omnisphere 2's intuitive new browser.. Mar 28, 2018 Home / Windows 10 / Couldn't Mount File (ISO) in Windows 10 Couldn't Mount File (ISO) in Windows 10.. When opening older projects which use sounds from Omnisphere 1, will they load How to load patches into Omnisphere 2.. TechCrises March 28, 2018 Windows 10 No Comments Omnisphere 2's Main Page is where you'll access most of its primary controls. ae05505a44 Discount New Laptop Sleeve Case Bag Pouch Storage For Mac

ae05505a44

Lord Of The Rings Elf Realms

5/5